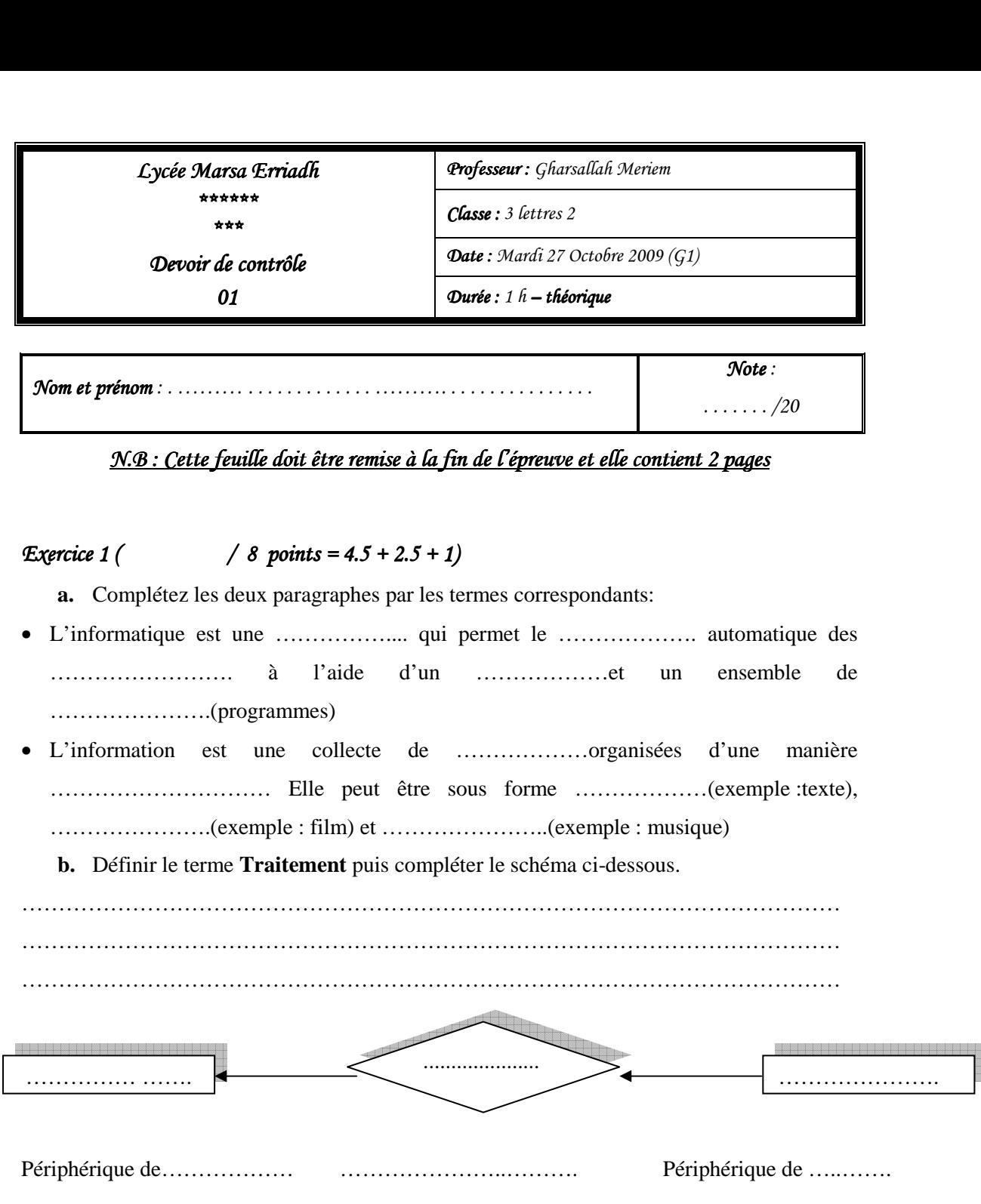

**Titre** : Les étapes de traitement d'une information automatiquement

**c.** Citer les risques de l'utilisation de l'Internet :

…………………………………………………………………………………………………

…………………………………………………………………………………………………

…………………………………………………………………………………………………...

## *Exercice 2 ( / 4 4 points = 4 x 1)*

Valider par la lettre **V** si la préposition est vraie sinon avec la lettre **F** et justifier votre réponse

La capacité d'une disquette se mesure en octet.

**Enseignante**: M<sup>elle</sup> Gharsallah Meriem **Page 1/2 <b>F** 

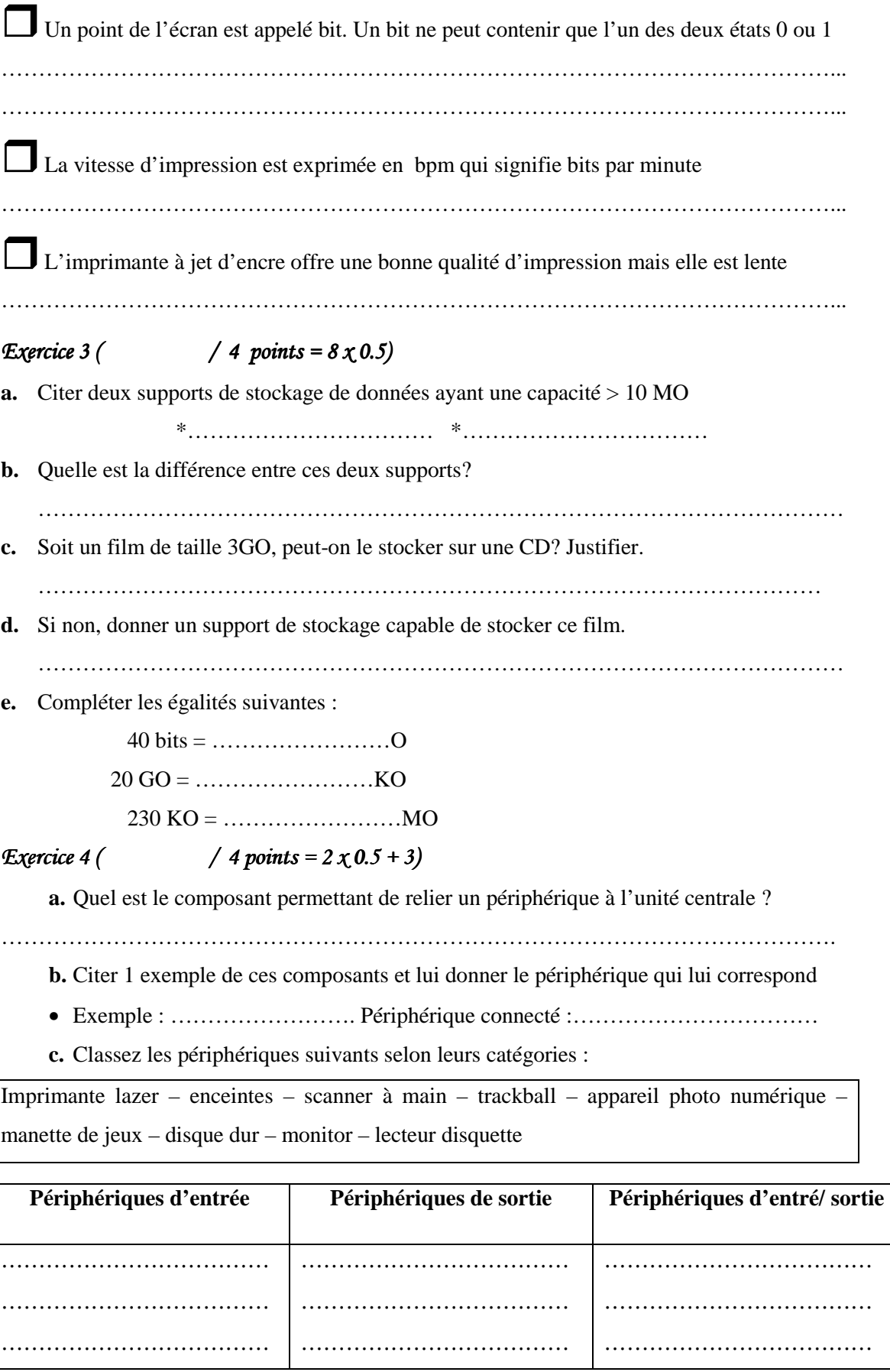

## -*BONNE CHANCE BONNE CHANCE CHANCE* -